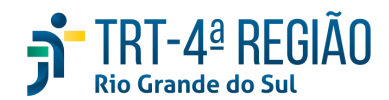

## **ATA DE REUNIÃO**

#### **1. IDENTIFICAÇÃO**

### Projeto: **Implantação do SIGEP**

Data: 12 de junho de 2020

#### Local: Google Meet

Horário: das 15 às 17 horas (realizada, também, a partir dos apontamentos no documento compartilhado, entre os dias 08 e 10-06) (Protocolo COVID-19)

#### **2. PARTICIPANTES**

Documento liberado a todos que compõem o grupo de trabalho Sigep (lista de e-mails).

Presentes na videoconferência:

- Maria Augusta Kinnemann, Segesp
- Cristina Schmidt, Segesp
- Gisele Santos Sena, Segesp
- Andre Soares Farias, Setic
- Michel Barreto da Silva, Setic
- Marcelo Zambiasi, Setic
- **Eder Giovane Scherer Oliveira, Secof**
- Andre Roberto Monteiro Marinho, Secof
- Flamarion K. de Lima, Secof
- Fabiana Perdomo, Coordenadoria de Saúde

### **3. OBJETIVOS**

Monitorar as pendências do projeto.

### **4. PAUTA (Assuntos tratados e deliberações)**

**4.1 Validação da ata do dia 29.05.2020:** validada.

### **4.2 Outros assuntos (o andamento das demandas é tratado no item 5):**

Marinho, diante de problemas ocorridos com o AQAT, reportou necessidade de consulta à Secof toda vez que forem alteradas informações pretéritas no Sigep, especialmente com efeito financeiro no FolhaWeb ("cálculo de acertos" = cálculo retroativo). Atenção especial aos lançamentos com efeito retroativo demandados à Setic ("por dentro" a pedido das áreas). <mark>Maria Augusta enviará mensagem</mark> sobre o alerta, o que deverá ser feito, também, pela Seama, EJ e CSaúde. Secof pediu atenção à Setic no atendimento das demandas neste sentido.

Cristina apontou necessidade de desenvolvimento de relatórios de cursos sem finalidade atribuída no Sigep (progressão) e ref cursos de graduação/pós graduação/… sem dt fim no Sigep, em razão da confirmação de correição em setembro (dados puxados do Sigep provavelmente em julho). Os relatórios foram demandados pela Cristina à Setic e constam no link abaixo: [https://docs.google.com/document/d/1TpJglWbj9wouxuzox-bYs30\\_Fw2qgJJ00AV9i1alM9o/edit](https://docs.google.com/document/d/1TpJglWbj9wouxuzox-bYs30_Fw2qgJJ00AV9i1alM9o/edit).

Eder informou, sobre o sistema de consignações, segundo a CLC, que dia 24-06 deveremos ter o resultado da licitação. A partir desta data, em 70 dias o sistema deverá estar implementado. Confirmada a contratação, Eder apontou a necessidade de conversarmos sobre a virada definitiva da folha. Em relação ao módulo de passivos, a previsão de entrega foi antecipada para dezembro 2020, devendo o pagamento de passivos já ocorrer por meio da nova folha em dezembro 2020. Cristina perguntou sobre necessidade de marcação de férias pelo Sigep, em razão da folha. Eder respondeu que há outras necessidades a serem priorizadas. **Eder falou que há previsão de entrada em produção da FolhaWeb**

**em dezembro e desligamento da folha legada em janeiro de 2021**. Indenização de transporte e GECJ seriam os grandes problemas para a virada. **Zambiasi lembrou que para desligar a folha legada, o Autoatendimento deverá já estar sendo utilizado por todos no Tribunal, ou, pelo menos, o Sigep On Line**. Maria Augusta indicou a necessidade de estabelecimento de condições para a "virada". **Secof elaborará planilha a ser compartilhada com o grupo indicando todas as soluções de contorno necessárias (ex.: Férias On Line, indenização de transporte, GECJ, acesso ao contracheque, etc)**. Maria Augusta e Zambiasi falaram do risco de desligamento da folha legada, que funciona como "régua" (auditora) da FolhaWeb, entretanto, a Secof não tem condições de manter os dois sistemas por muito tempo, por falta de recursos humanos. Foi relatado que quando do lançamento de vacância (exoneração, falecimento, etc) no Sigep, a FolhaWeb "fecha a conta" automaticamente, o que seria outro problema.

**Assysts FW abertos pela Secof e pendentes:**

**R138433 (Ajuste de fórmula especial - 1 caso);**

**R138503 (Ajuste de base de cálculo para pensão alimentícia).**

Informou, ainda, que será aberto outro para cargas das opções de incidência de PSSS sobre a FC/CJ em dois pontos do **módulo de Comissionamento do SIGEP.**

# **4.3 Conclusão:**

A presente ata será validada até a próxima reunião, desde que não prejudique o cumprimento de demandas, situação em que deverá ser respeitado o prazo de 5 (cinco) dias para validação a contar desta data.

A **próxima revisão de demandas atendidas** ocorrerá entre os dias 22 e 24-06, sendo a videoconferência no dia 26-06, das 15 às 16h30min.

(**Periodicidade quinzenal, sendo as reuniões realizadas, salvo imprevisto, nas quintas-feiras) -** PODERÁ SER ALTERADA, DEVIDO PROTOCOLO COVID-19.

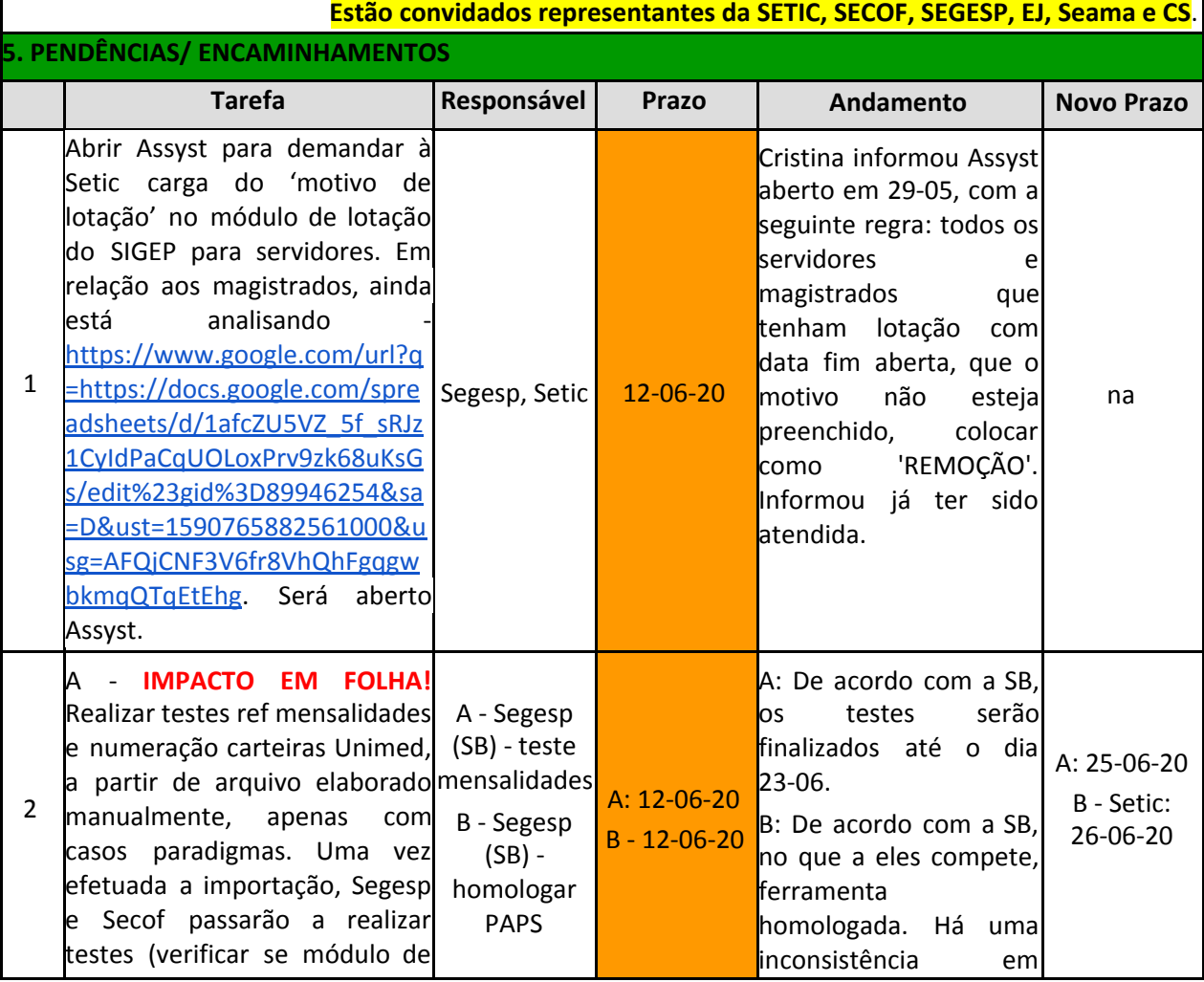

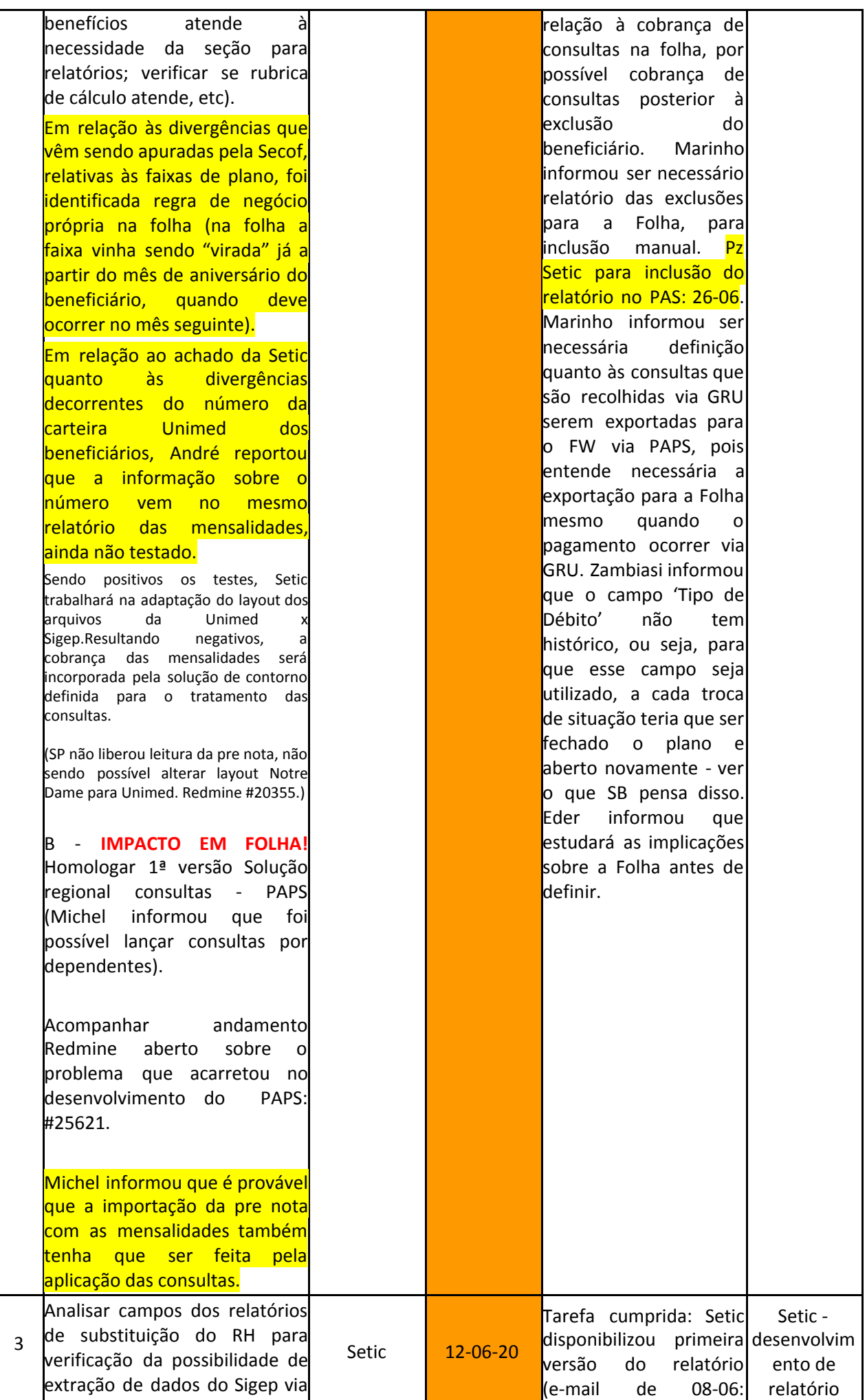

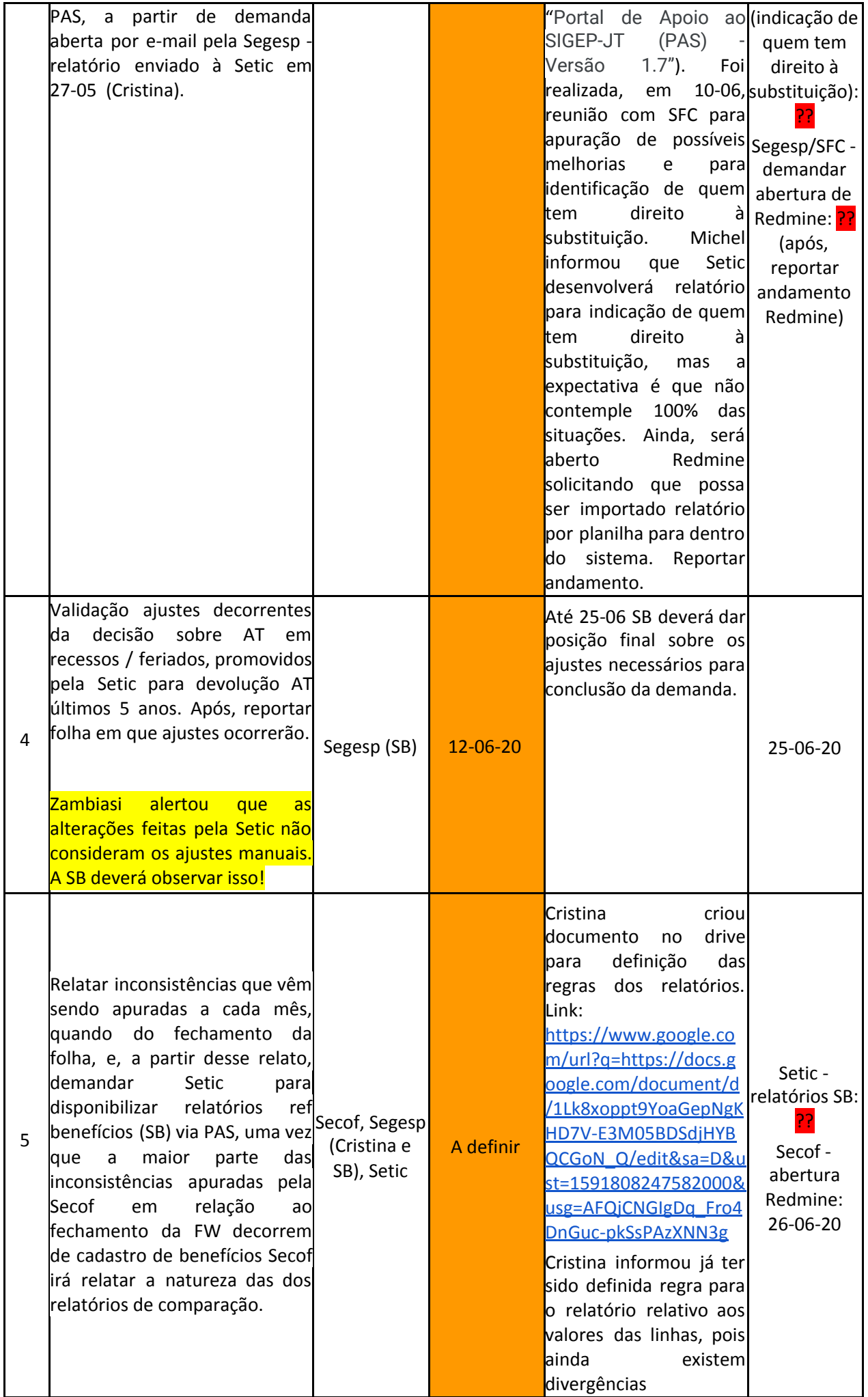

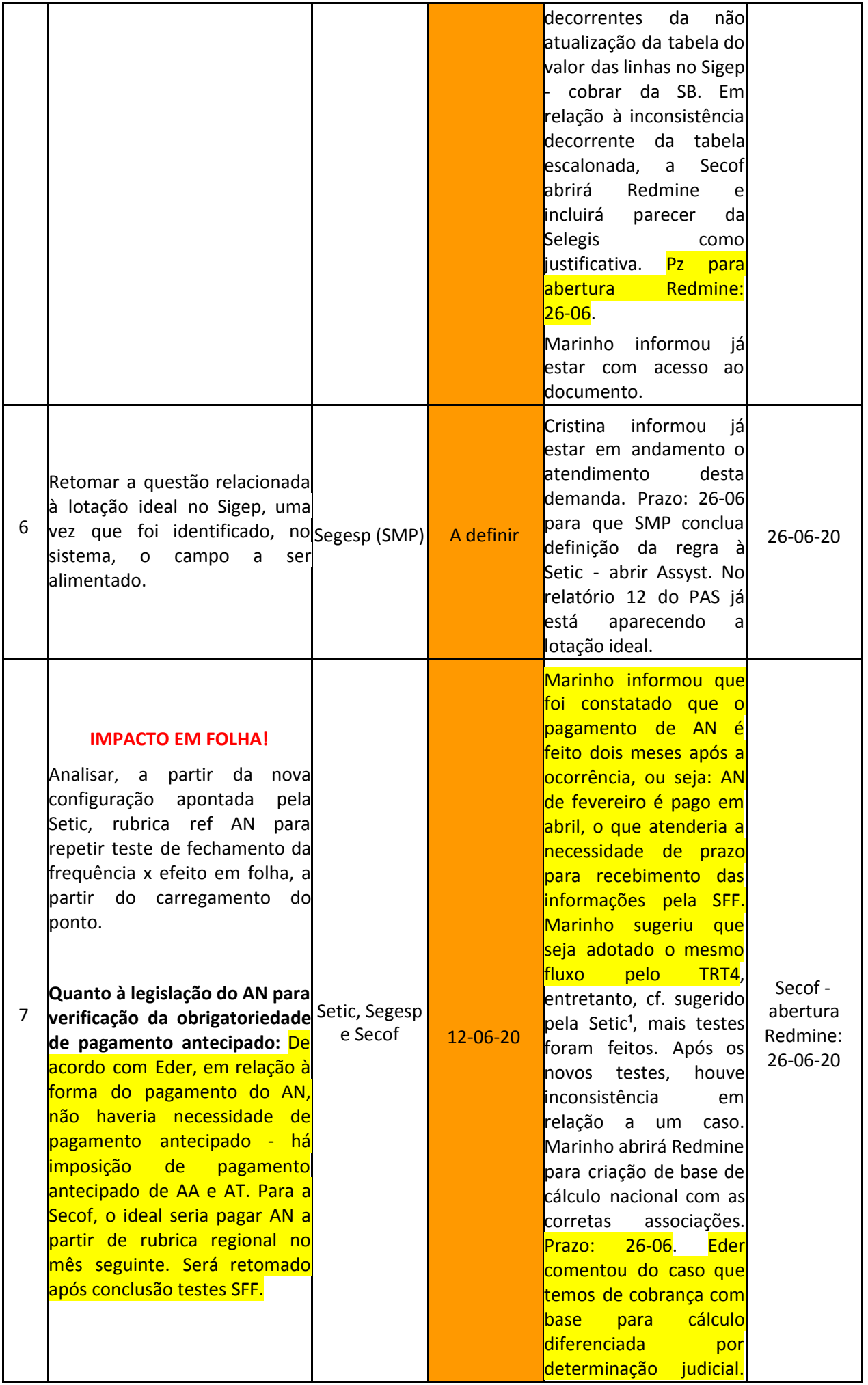

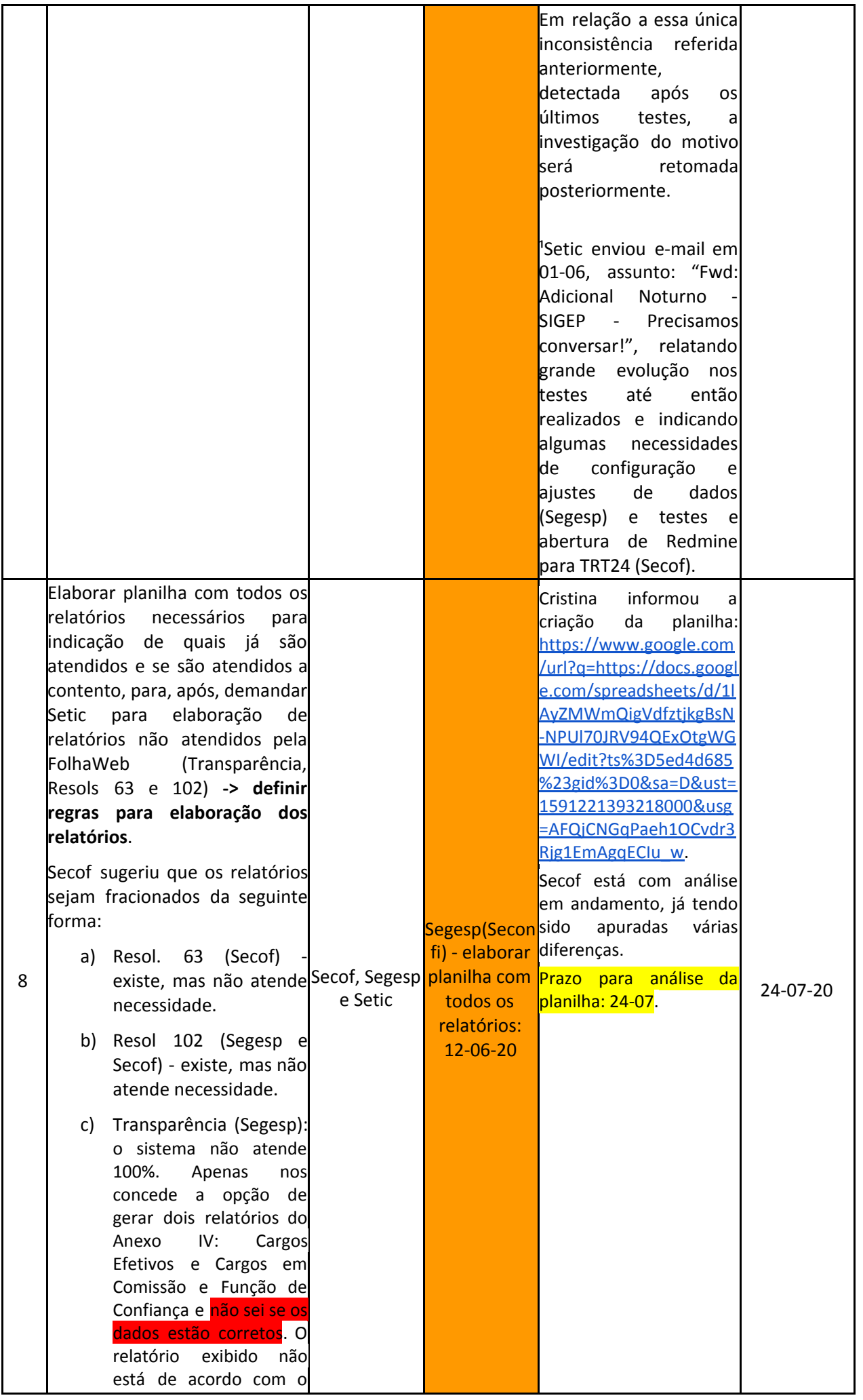

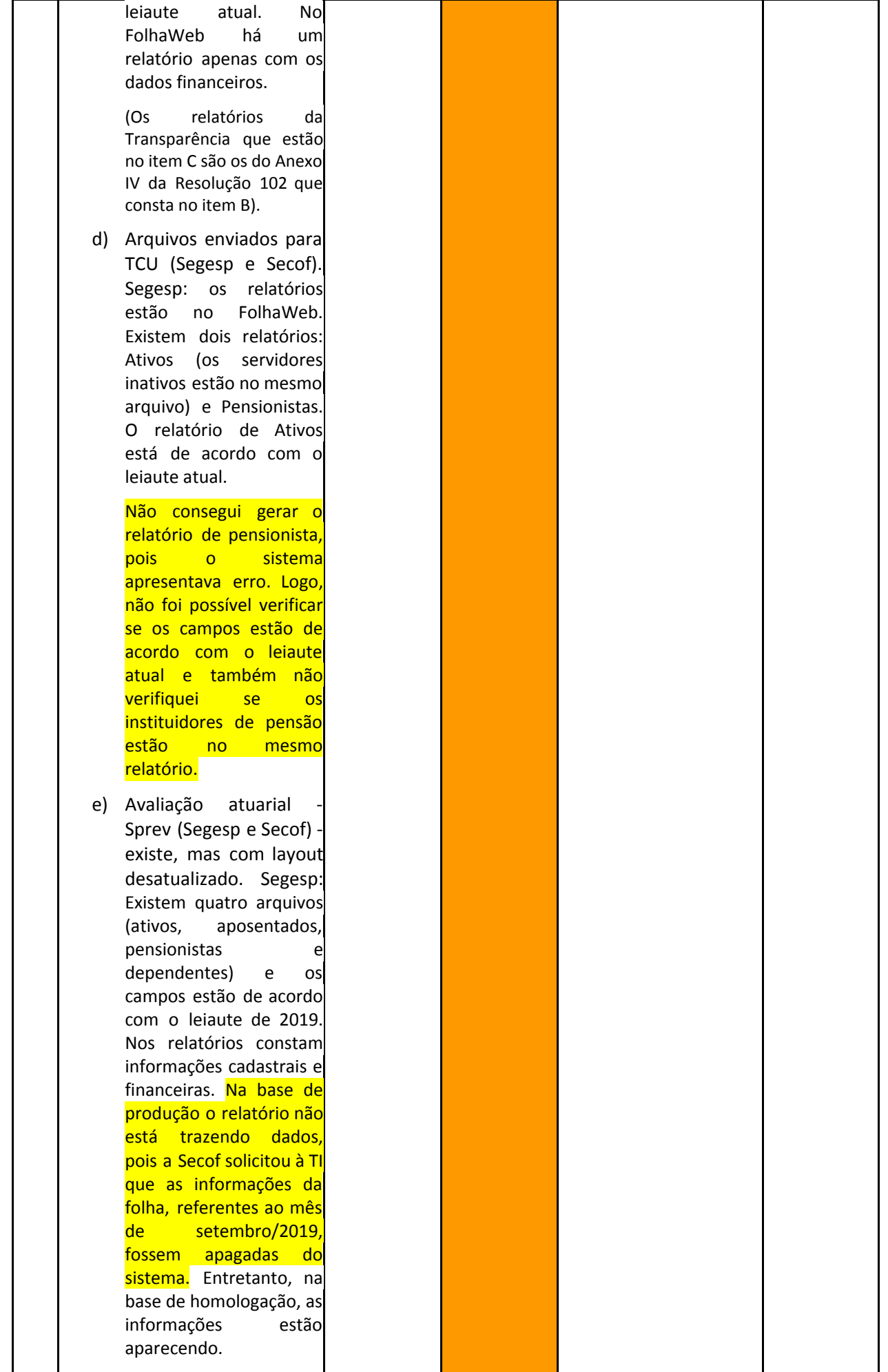

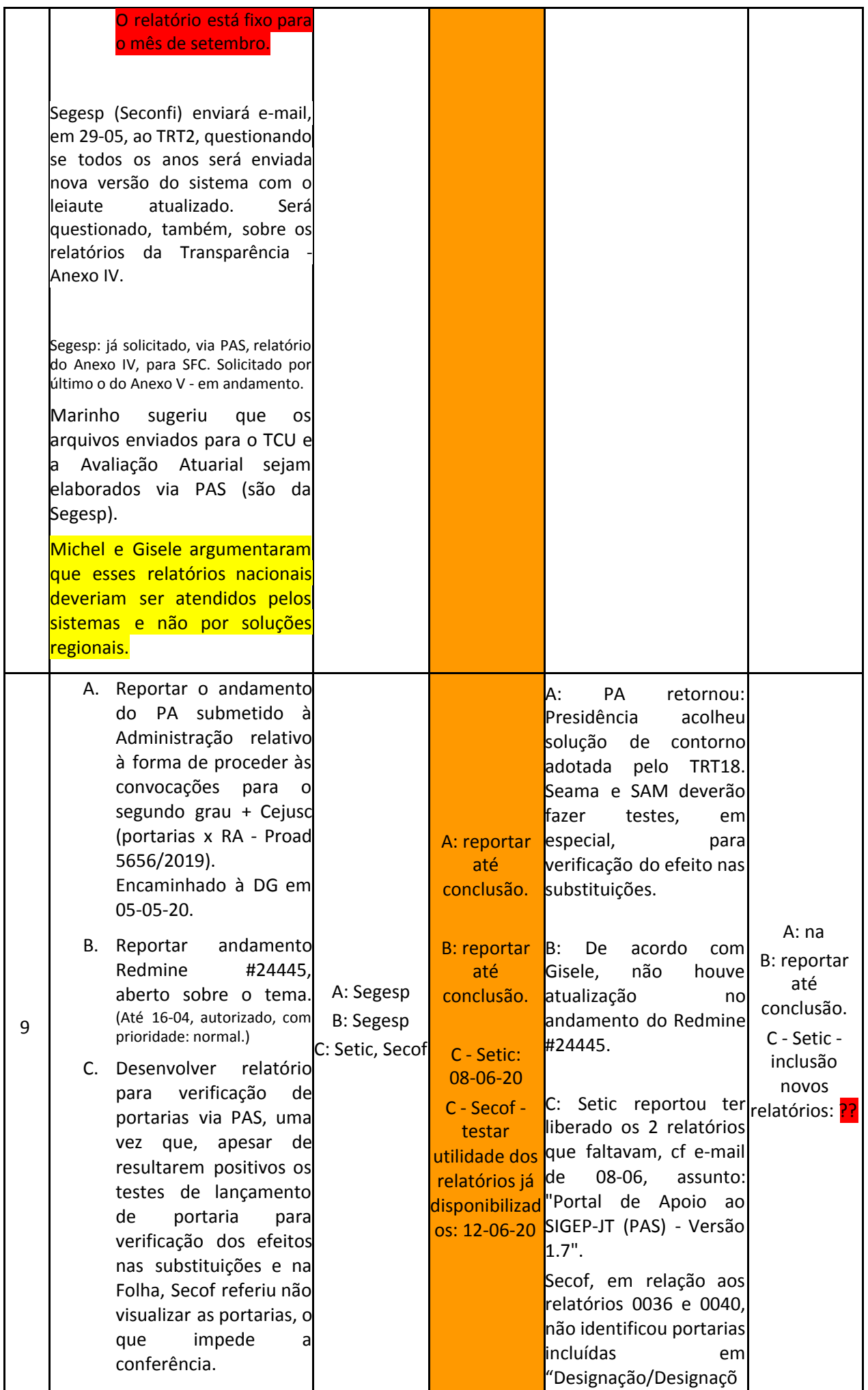

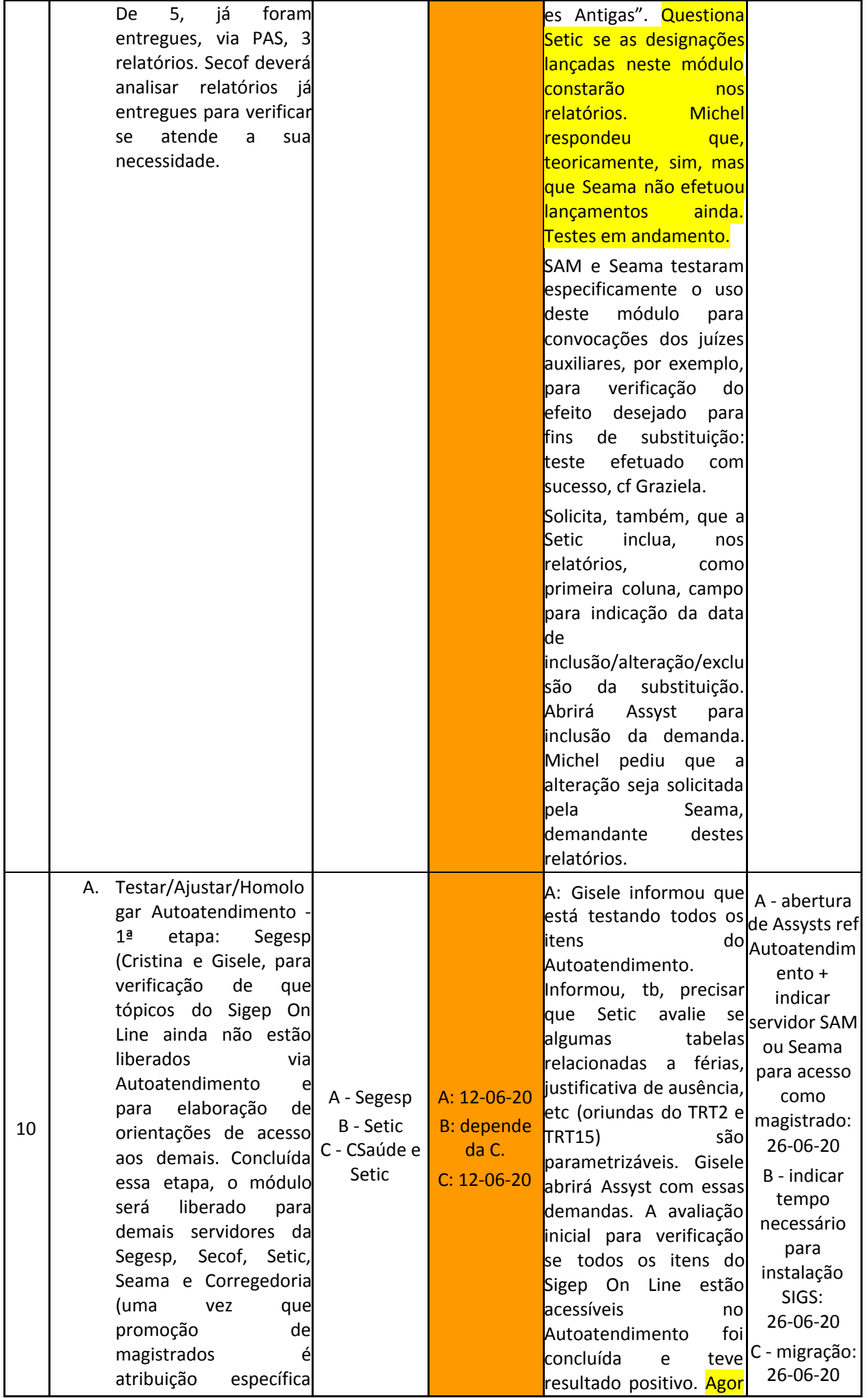

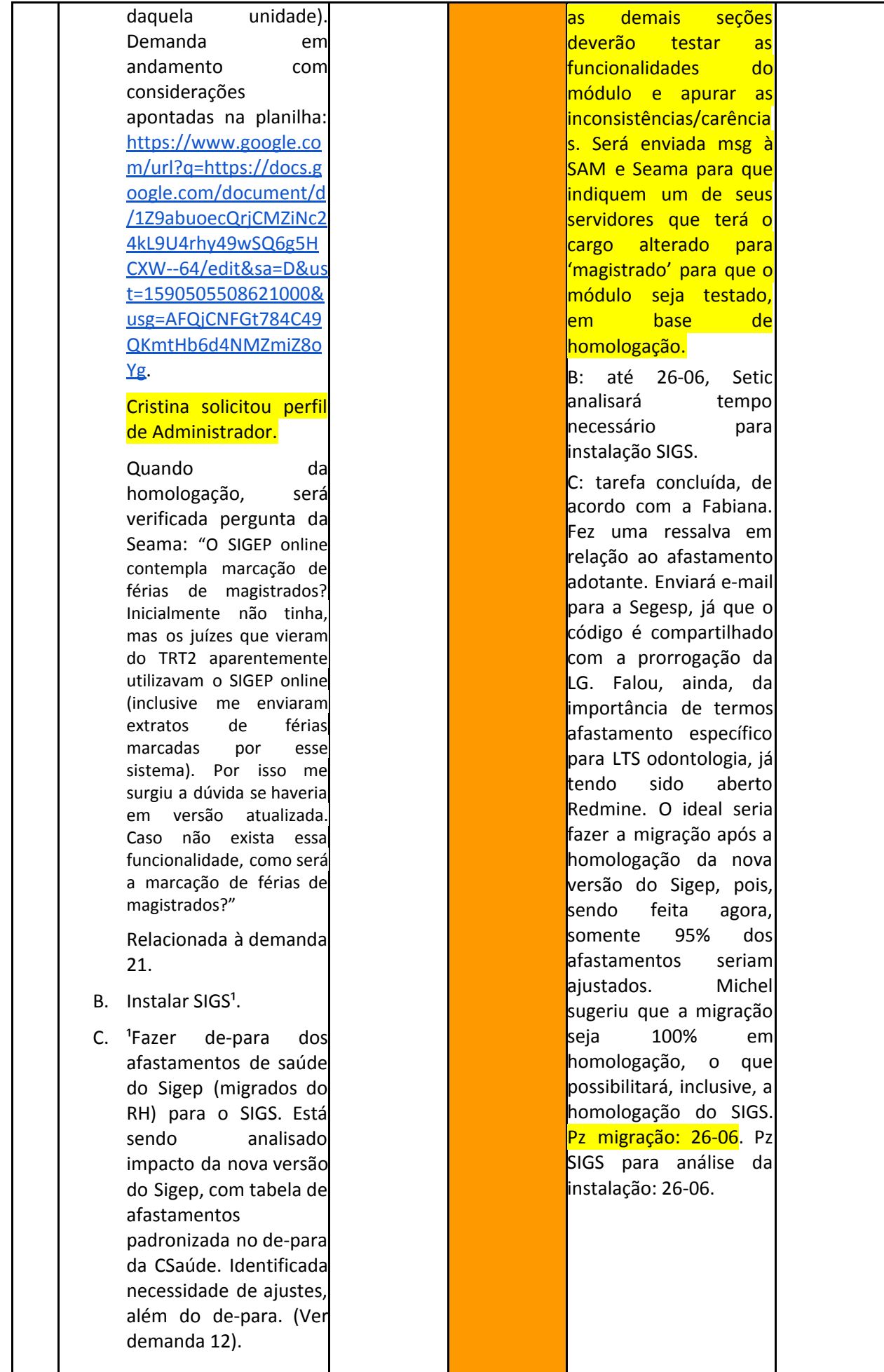

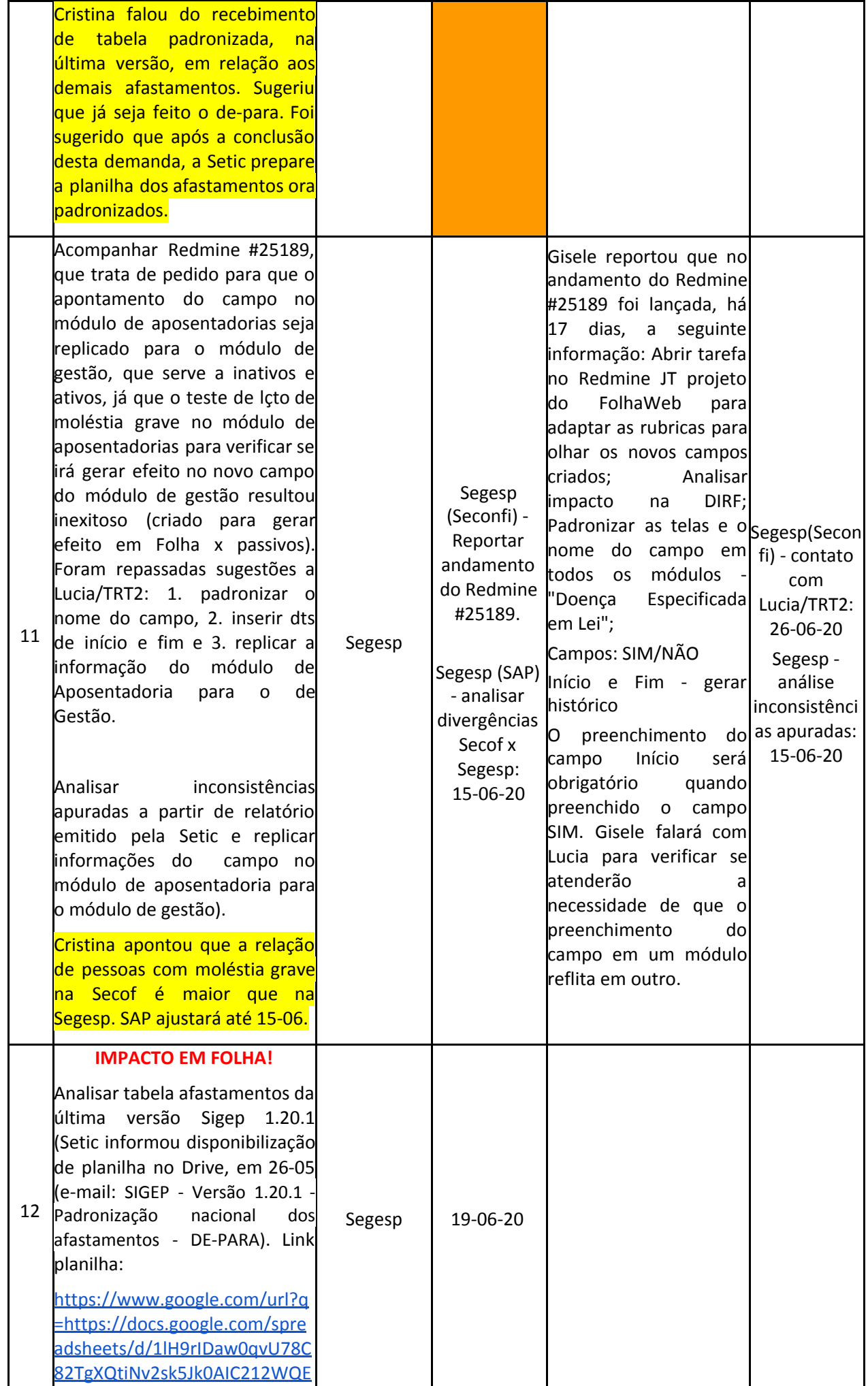

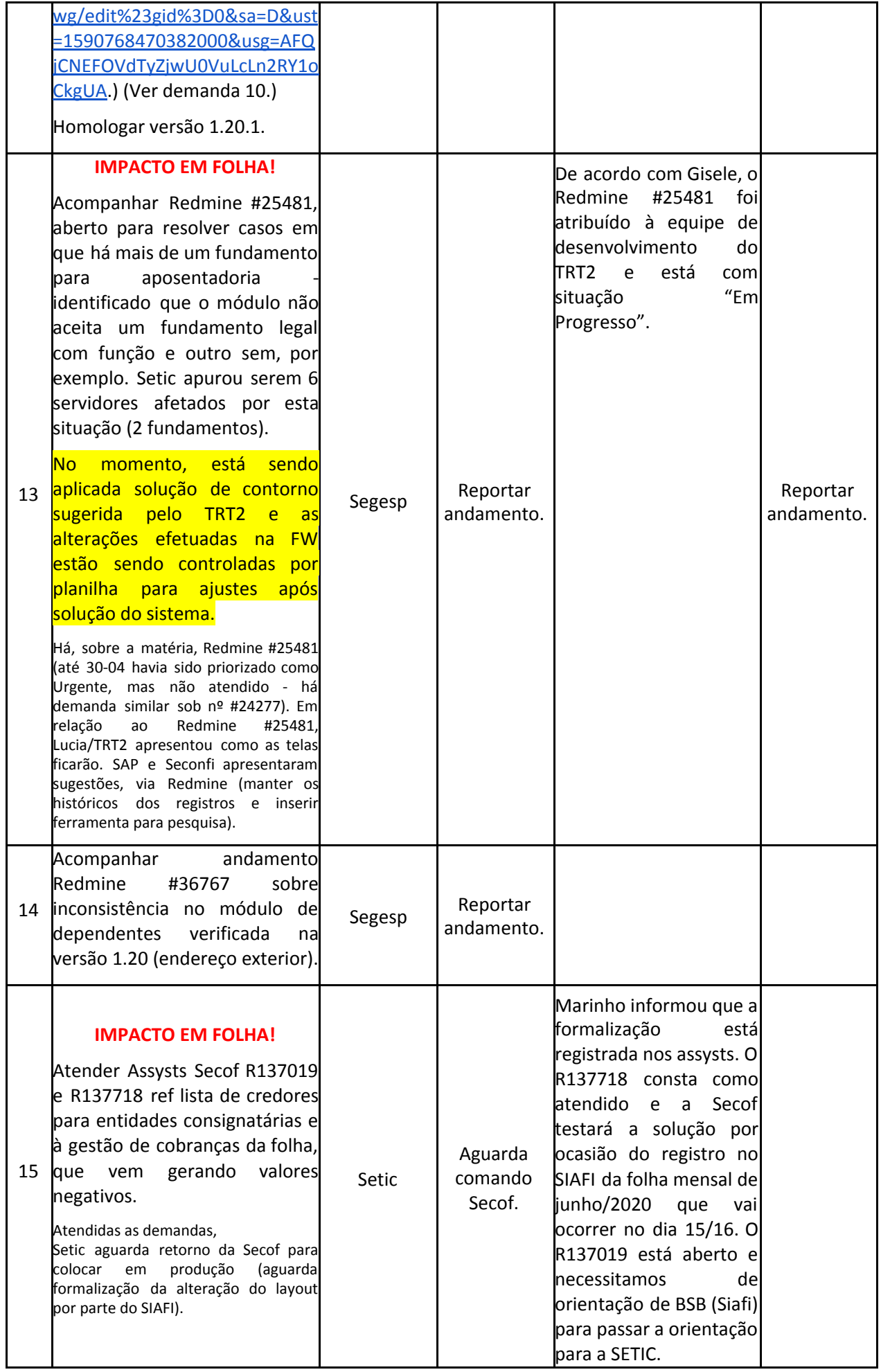

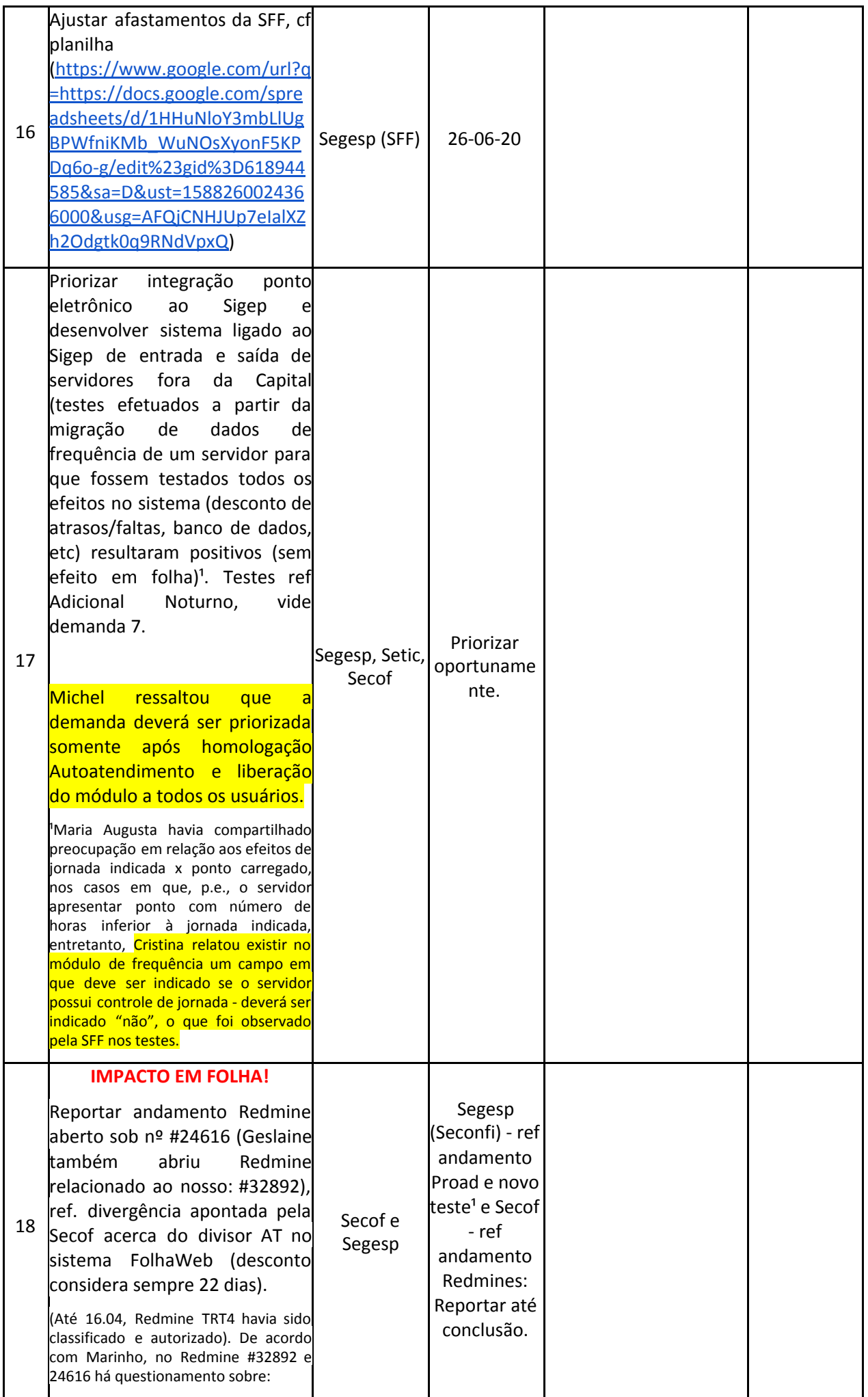

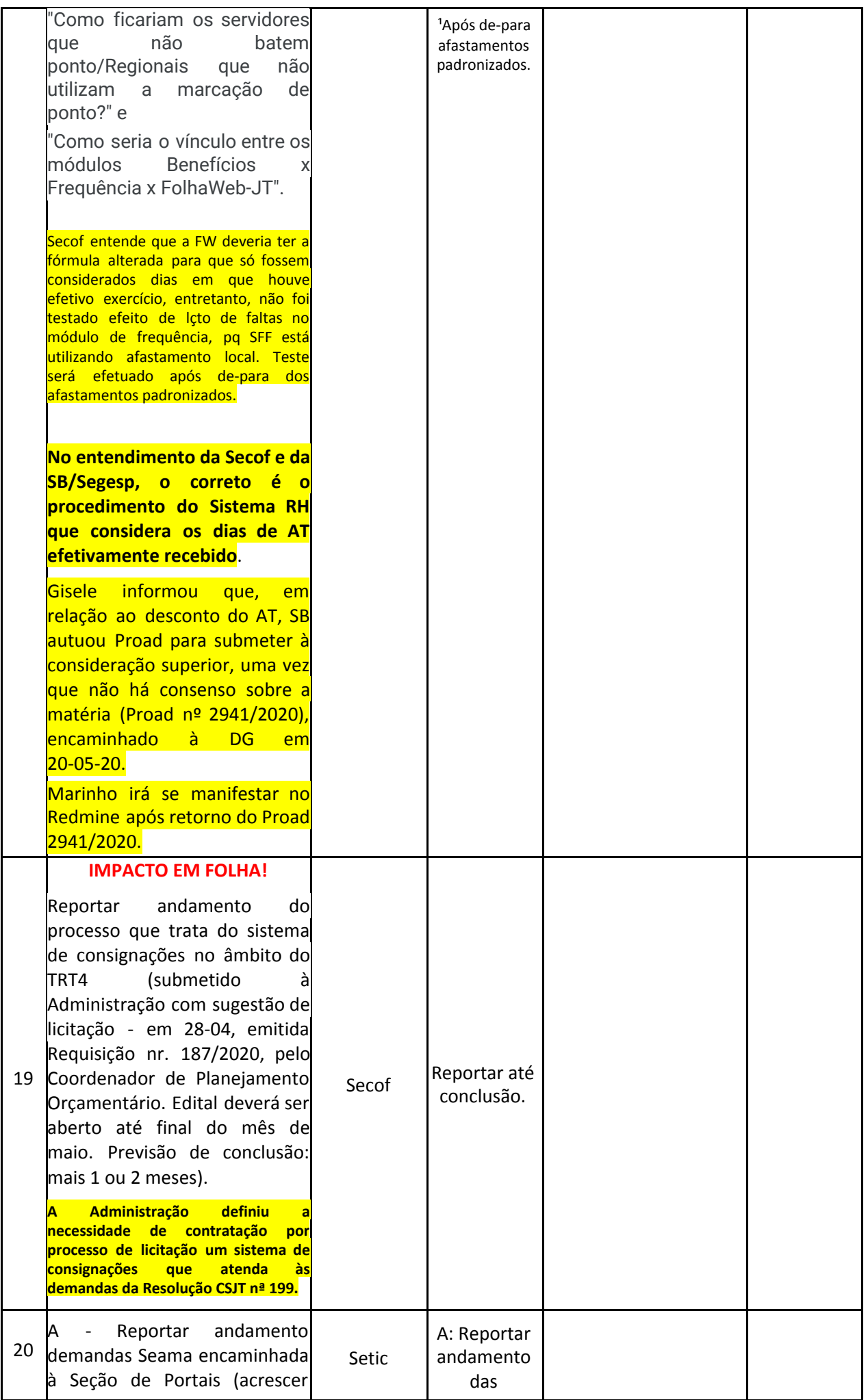

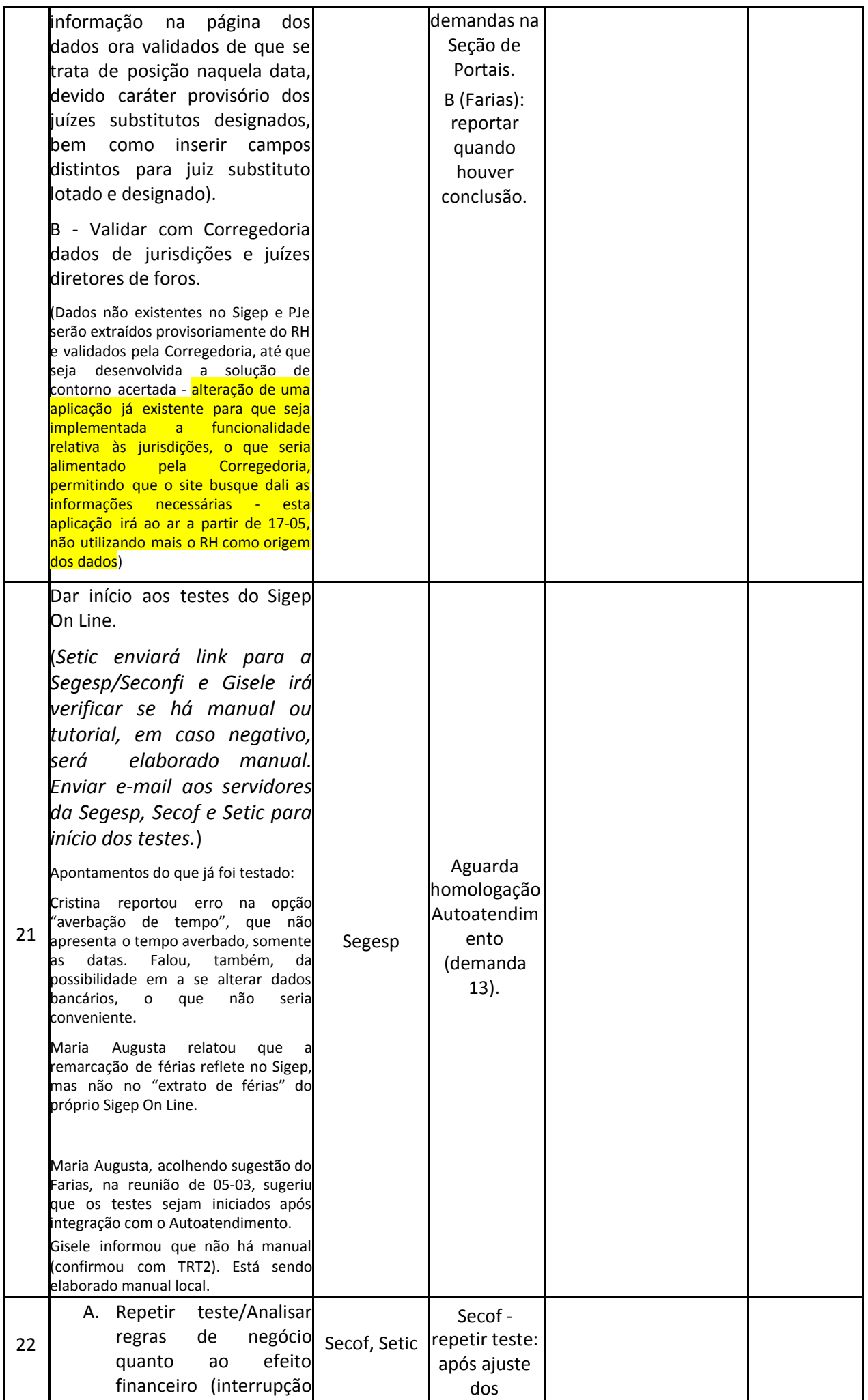

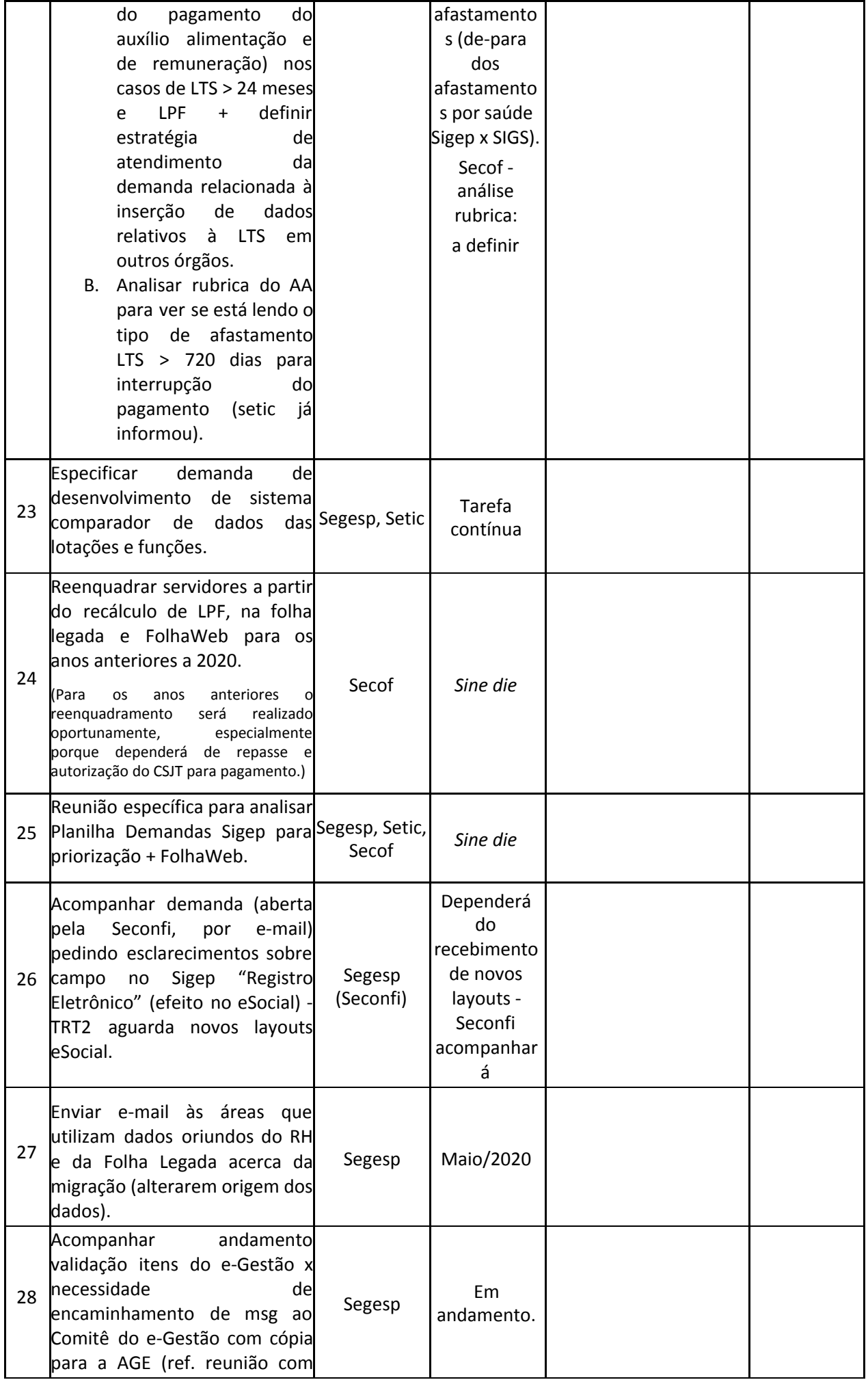

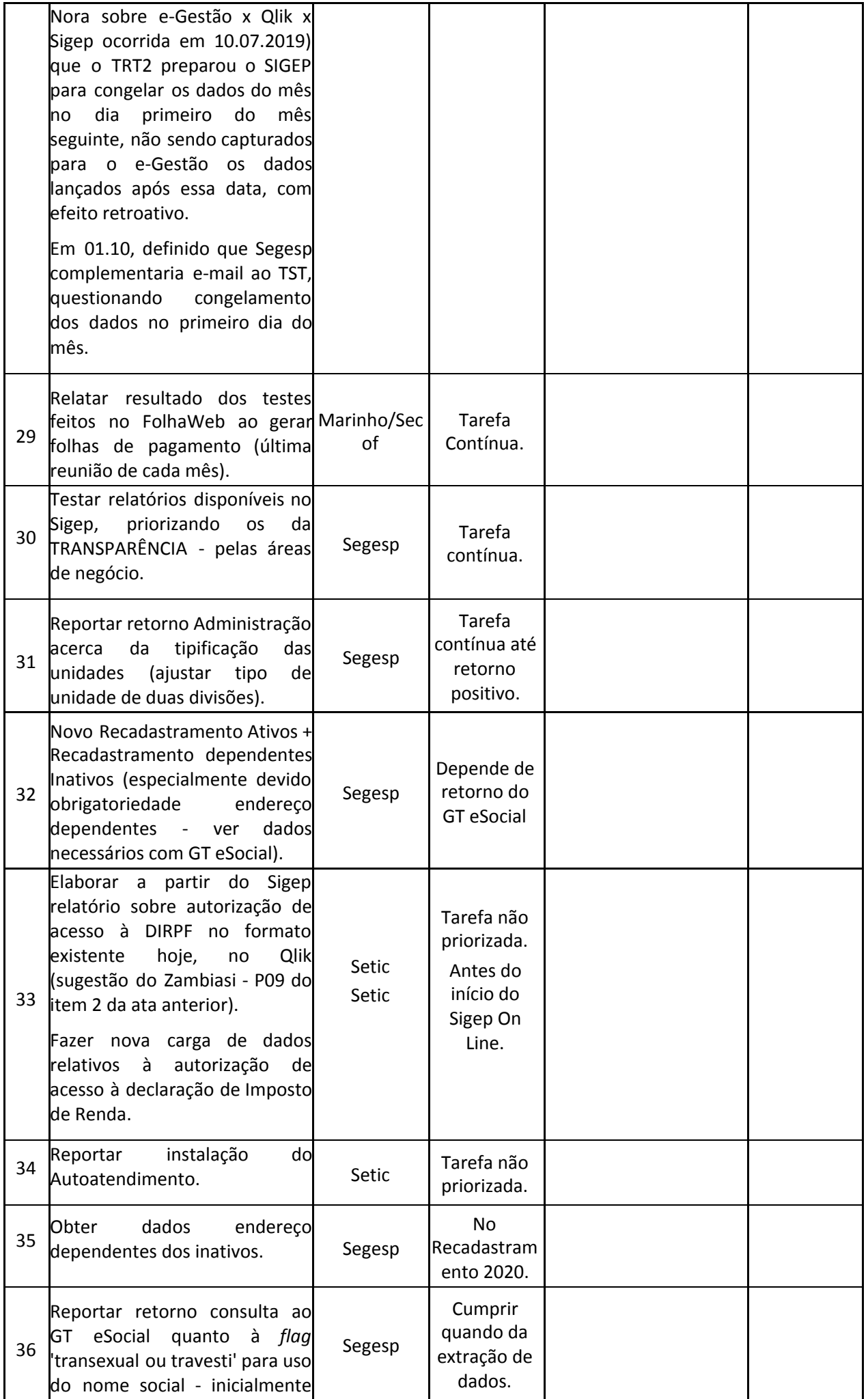

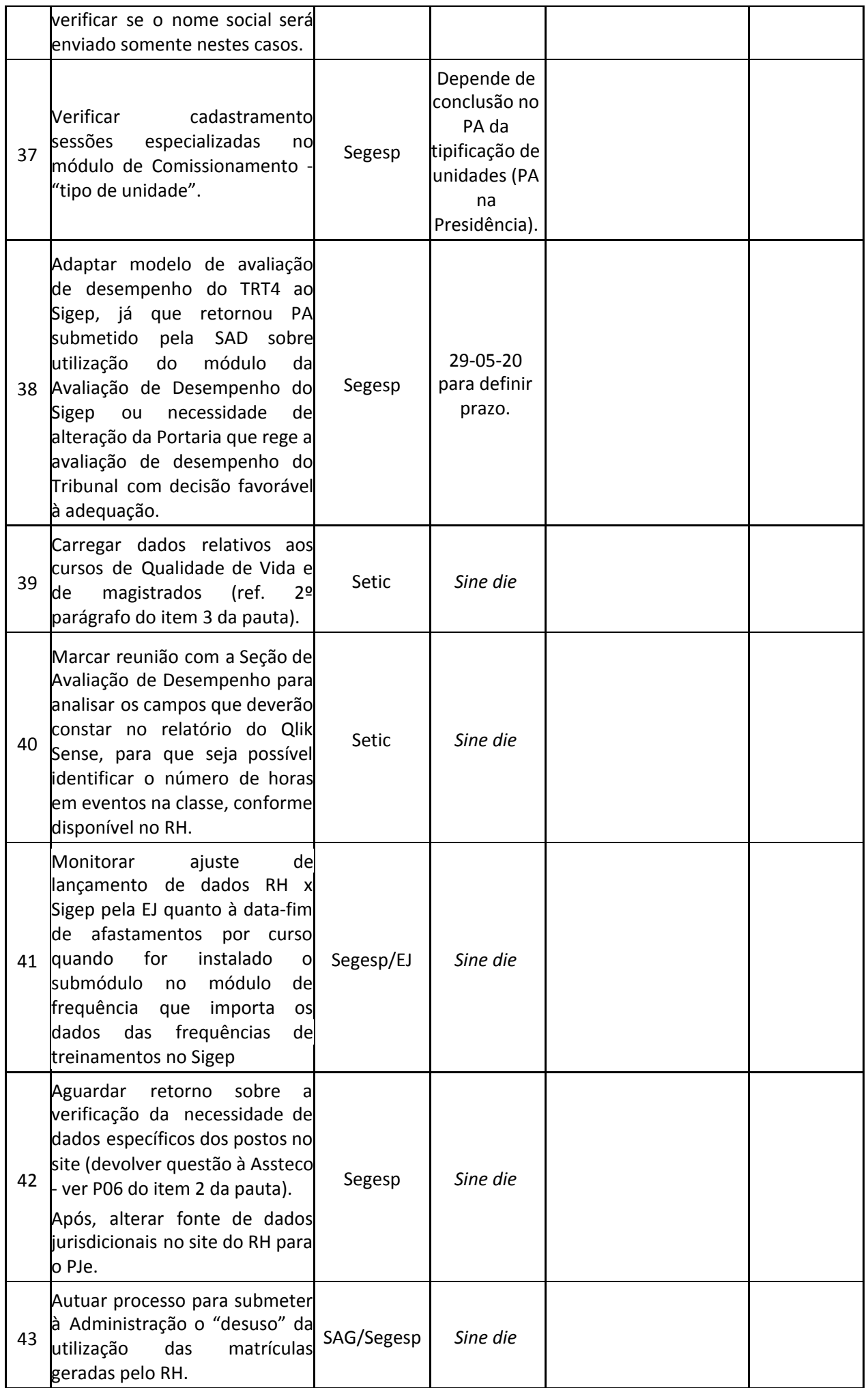

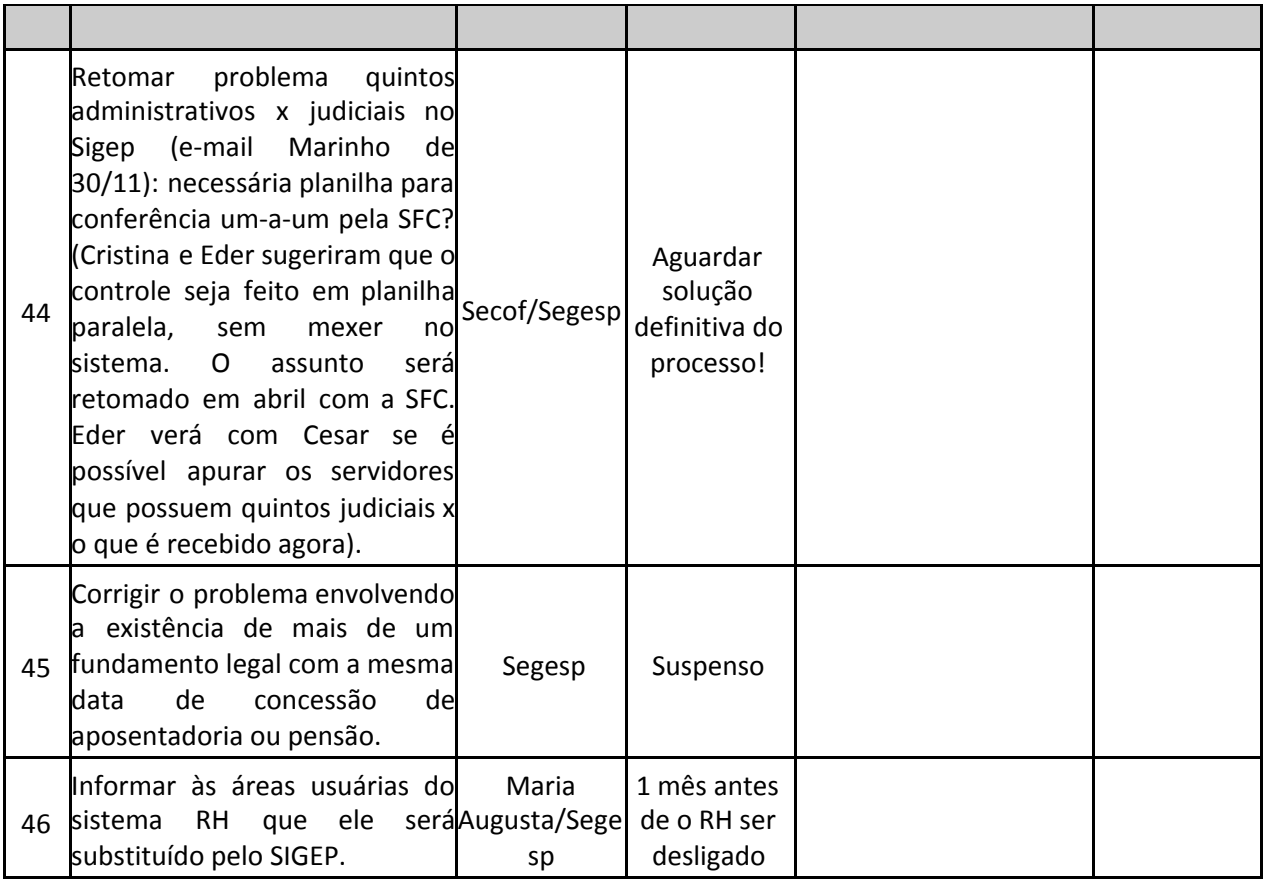